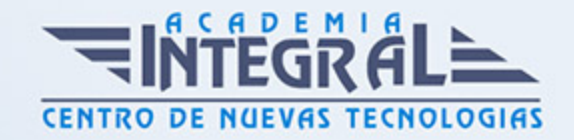

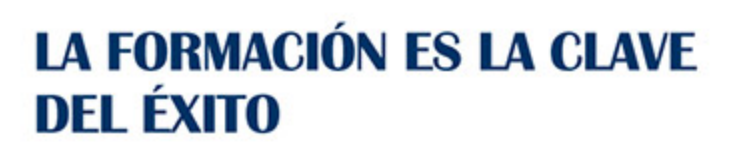

...............

# Guía del Curso Superficies experto Catia V5

Modalidad de realización del curso: Online Titulación: Diploma acreditativo con las horas del curso

## **OBIETIVOS**

El curso trata en profundidad los principios y la metodología de creación y edición de modelos y conjuntos complejos partiendo de diseños alámbricos y de superficies experto con Catia V5, estudiando los diferentes comandos contenidos en el programa y orientados a las industrias automovilística y aeronáutica. Además aprenderás a trabajar con el módulo Freestyle Sketch Tracer de Catia V5 donde adquirirás los conocimientos necesarios para la creación de formas orgánicas desde cero utilizando curvas de diseño libre tridimensional y superficies o utilizando datos digitalizados. Otro de los módulos incluidos en este curso es el de Imagine & Shape con el cual podrás generar todo tipo de superficies orgánicas incluso con el uso del soporte tableta. Además adquirirás las aptitudes para analizar y mejorar la calidad de curvas y superficies existentes en los modelos de trabajo. Mediante nuestro curso en diseño de superficies avanzado con Catia V5 serás capaz de diseñar modelos 3D desde cero mediante el uso de superficies complejas para poder crear geometría 3D compleja que no puede diseñarse con los módulos standard.

## CONTENIDOS

## MÓDULO 1 | GENERATIVE SHAPE DESIGN

- 1. Manual Teórico Generative Shape Design con Catia V5 Avanzado
- 2. Introducción Módulo Generative Shape Design (3:30)

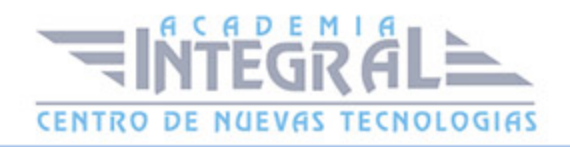

3. Point (7:20)

- 4. Points and Planes Repetition (3:08)
- 5. Extremum (2:32)
- 6. Extremum Polar (2:08)
- 7. Line (7:04)
- 8. Axis (2:46)
- 9. Polyline (2:25)
- 10. Plane (7:29)
- 11. Planes Between (2:12)
- 12. Projection (2:15)
- 13. Combine (2:07)
- 14. Reflect Line (2:54)
- 15. Intersection (6:03)
- 16. Parallel curve (4:16)
- 17. 3D Curve offset (2:03)
- 18. Circle (10:54)
- 19. Corner (4:28)
- 20. Connect Curve (3:28)
- 21. Conic (2:54)
- 22. Spline (4:09)
- 23. Helix (3:20)
- 24. Spiral (2:40)
- 25. Spine (3:45)
- 26. Contour (1:49)
- 27. Extrude (2:03)
- 28. Revolve (1:27)
- 29. Metodologia con Superficies (9:55)
- 30. Sphere (1:35)
- 31. Cylinder (1:42)
- 32. Offset (3:32)
- 33. Variable offset (4:14)
- 34. Rough Offset (2:04)
- 35. Sweept Explicit (9:05)
- 36. Swept Line (6:42)

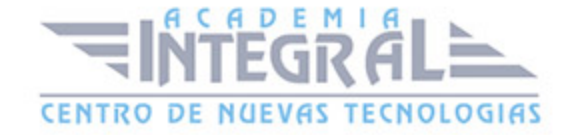

- 37. Swept Circular (6:10)
- 38. Swept Conical (4:32)
- 39. Superficies a traves de Sweeps (5:51)
- 40. Adaptative Sweep (4:50)
- 41. Fill (3:19)
- 42. Multisections (8:57)
- 43. Blend (7:19)
- 44. Join (7:57)
- 45. Healing (2:19)
- 46. Curve Smooth (7:21)
- 47. Surface Simplification (4:05)
- 48. Untrim (1:47)
- 49. Disassemble (2:13)
- 50. Split (7:28)
- 51. Trim (2:26)
- 52. Trim y Split con Geometria Alambrica (3:53)
- 53. Boundary (2:21)
- 54. Extract (4:22)
- 55. Multiple Extract (1:59)
- 56. Shape Fillet (3:11)
- 57. Edge Fillet (2:53)
- 58. Variable Fillet (1:42)
- 59. Chordal Fillet (1:50)
- 60. Face Fillet (2:13)
- 61. Tritangent (1:33)
- 62. Translate (2:21)
- 63. Rotate (2:46)
- 64. Symmetry (1:27)
- 65. Scalling (2:02)
- 66. Affinity (1:24)
- 67. Axis to Axis (1:34)
- 68. Extrapolate (5:04)
- 69. Inverse (1:35)
- 70. Near (1:19)

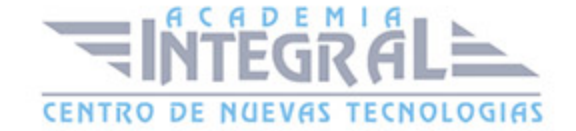

- 71. Multi-result Management (2:20)
- 72. Manual PrácticoGenerative Shape Design con Catia V5 Avanzado
- 73. Generative Shape Design con Catia V5 Ejercicio 1 (14:13)
- 74. Generative Shape Design con Catia V5 Ejercicio 2 (21:16)
- 75. Generative Shape Design con Catia V5 Ejercicio 3 (27:30)
- 76. Generative Shape Design con Catia V5 Ejercicio 4 (31:24)
- 77. Generative Shape Design con Catia V5 Ejercicio 5 (5:36)
- 78. Generative Shape Design con Catia V5 Ejercicio 6 (14:59)
- 79. Generative Shape Design con Catia V5 Ejercicio 7 (26:55)
- 80. Generative Shape Design con Catia V5 Ejercicio 8 (21:30)
- 81. Generative Shape Design con Catia V5 Ejercicio 9 (32:00)
- 82. Generative Shape Design con Catia V5 Ejercicio 10 (22:11)
- 83. Generative Shape Design con Catia V5 Ejercicio 11 (29:24)
- 84. Generative Shape Design con Catia V5 Ejercicio 12 (45:09)

### MÓDULO 2 | SKETCH TRACER

- 1. Manual Teórico Avanzado Sketch Tracer Catia V5
- 2. Introducción a Sketch Tracer (1:56)
- 3. Create an Inmersive Sketch Cilindrical (13:37)
- 4. Create an inmersive Sketch Conical (4:01)
- 5. Create an inmersive sketch using screen shot (2:14)
- 6. View Selection (1:32)
- 7. View Modification (1:27)
- 8. Manual Práctico Avanzado Sketch Tracer Catia V5
- 9. Sketch Tracer con Catia V5 Ejercicio 1 (7:46)
- 10. Sketch Tracer con Catia V5 Ejercicio 2 (8:53)
- 11. Sketch Tracer con Catia V5 Ejercicio 3 (7:29)
- 12. Sketch tracer con Catia V5 Ejercicio 4 (12:39)
- 13. Sketch tracer con Catia V5 Ejercicio 5 (9:14)
- 14. Sketch tracer con Catia V5 Ejercicio 6 (14:24)

### MÓDULO 3 | FREESTYLE

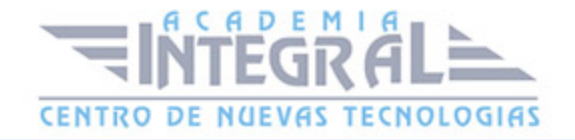

- 1. Manual Teórico Avanzado Freestyle Catia V5
- 2. Introducción a Freestyle (3:32)
- 3. 3D Curve Creation (12:40)
- 4. Curve on surface (3:50)
- 5. Isoparametric curve (2:30)
- 6. Project curve (4:55)
- 7. Freestyle Blend Curve (3:33)
- 8. Styling corner (4:39)
- 9. Match curves (6:21)
- 10. Planar Patch (2:01)
- 11. 3-Point patch (1:28)
- 12. 4-Point Patch (1:44)
- 13. Geometry extraction (1:14)
- 14. Extrude Surface (2:51)
- 15. Revolve (1:24)
- 16. Offset (4:37)
- 17. Styling extrapolate (3:37)
- 18. Freestyle blend surface (4:54)
- 19. Styling fillet (23:39)
- 20. Fill (4:47)
- 21. Freestyle Fill (4:30)
- 22. Net Surface (3:42)
- 23. Styling sweep (7:28)
- 24. Simmetry (1:24)
- 25. Control points (21:47)
- 26. Match Surface (4:47)
- 27. Multi-side Match Surface (2:07)
- 28. Fit to geometry (3:01)
- 29. Extend (3:06)
- 30. Break (15:28)
- 31. Untrim (1:44)
- 32. Concatenate (2:28)
- 33. Fragmentation (1:36)
- 34. Disassemble (2:11)

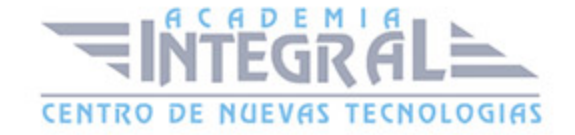

- 35. Convert wizard (7:00)
- 36. Copy Geometric Parameters (1:49)
- 37. Connection Checker (16:15)
- 38. Distance analysis (11:39)
- 39. Porcupine curvature analysis (5:14)
- 40. Cutting plane Analysis (11:02)
- 41. Inflection lines (1:55)
- 42. Reflection lines (3:25)
- 43. Highlight Lines analysis (2:12)
- 44. Surfacic Curvature Analysis (5:20)
- 45. Draft Analysis (6:48)
- 46. Environment mapping analysis (2:08)
- 47. Isophotes mapping analysis (7:54)
- 48. Light Source Manipulation (6:10)
- 49. Match Constraint (24:04)
- 50. Point (7:17)
- 51. Line (7:01)
- 52. Plane (7:27)
- 53. Circle (10:51)
- 54. Manual Práctico Avanzado Freestyle Catia V5
- 55. Freestyle con Catia V5 Ejercicio 1 (22:16)
- 56. Freestyle con Catia V5 Ejercicio 2 (23:59)
- 57. Freestyle con Catia V5 Ejercicio 3 (28:38)
- 58. Freestyle con Catia V5 Ejercicio 4 (14:21)
- 59. Freestyle con Catia V5 Ejercicio 5 (12:45)
- 60. Freestyle con Catia V5 Ejercicio 6 (12:37)

### MÓDULO 4 | IMAGINE & SHAPE

- 1. Manual Teórico Avanzado Imagine and Shape Catia V5
- 2. Introducción al módulo Imagine and Shape (3:38)
- 3. Displaying Textual Help (2:25)
- 4. Show Coordinates (1:50)
- 5. Selection Tools (3:49)

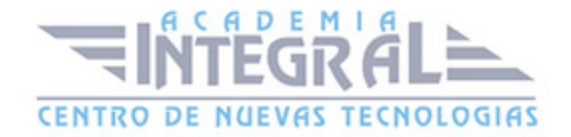

- 6. Compass Definition (4:47)
- 7. Sketch Curve (3:36)
- 8. Import Subdivision (3:46)
- 9. Rectangle (2:11)
- 10. Circle (1:26)
- 11. Triangle (1:55)
- 12. Ring (2:04)
- 13. Sphere (3:04)
- 14. Cylinder (2:34)
- 15. Box (2:29)
- 16. Pyramid (3:31)
- 17. Torus (2:07)
- 18. Number of Sections (2:24)
- 19. Revolve (11:45)
- 20. Extrude (3:57)
- 21. Net Surface (4:26)
- 22. Modification Curvas (10:42)
- 23. Modification Subdivsion de superficies (12:37)
- 24. Dimension (5:34)
- 25. Draft of Subdivision (1:48)
- 26. Multi-Selection (2:46)
- 27. Mesh Tools (7:45)
- 28. Merge (4:20)
- 29. Extrusion Aristas abiertas (4:07)
- 30. Extrusion Caras cerradas (5:02)
- 31. Face Cutting (2:51)
- 32. Face Subdivision (2:39)
- 33. Erasing (2:13)
- 34. Cut by Plane (3:29)
- 35. Link (6:21)
- 36. Simmetry (5:12)
- 37. Working Zone Definition (2:15)
- 38. View and Selection Mode (2:17)
- 39. Creación y movimiento de instantáneas (2:55)

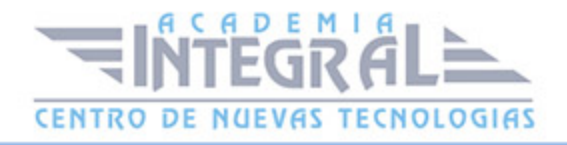

- 40. Manual Práctico Avanzado Imagine and Shape Catia V5
- 41. Imagine and Shape con Catia V5 Ejercicio 1 (11:04)
- 42. Imagine and Shape con Catia V5 Ejercicio 2 (16:01)
- 43. Imagine and Shape con Catia V5 Ejercicio 3 (9:27)
- 44. Imagine and Shape con Catia V5 Ejercicio 4 (9:57)
- 45. Imagine and Shape con Catia V5 Ejercicio 5 (12:08)
- 46. Imagine and Shape con Catia V5 Ejercicio 6 (14:13)

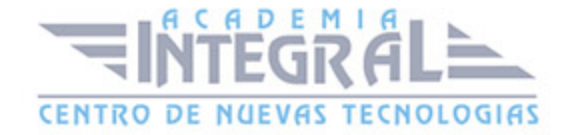

C/ San Lorenzo 2 - 2 29001 Málaga

T1f952 215 476 Fax951 987 941

#### www.academiaintegral.com.es

E - main fo@academiaintegral.com.es